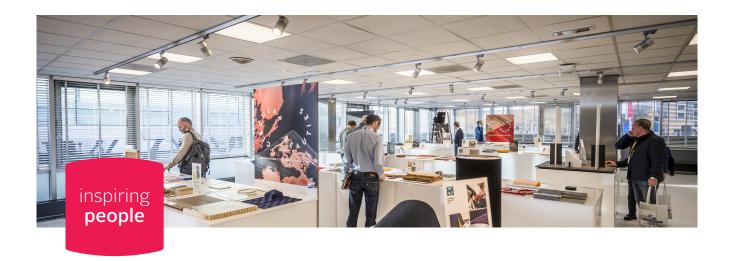

## Holland Lounge

## Entrance C, first floor

|                           |         | m2  | sq.ft.      | ::::::                     | <del>.</del> | ::::::::::::::::::::::::::::::::::::::: | <u>.</u>      |            | ٠             | abla    | - <b>;</b> ¢⊱ |
|---------------------------|---------|-----|-------------|----------------------------|--------------|-----------------------------------------|---------------|------------|---------------|---------|---------------|
|                           |         | 310 | 3,336       |                            |              |                                         |               |            |               |         | +             |
| GENERAL SPECIFICATIONS    |         |     |             |                            |              |                                         |               |            |               |         |               |
| Level                     | +1      |     |             |                            |              |                                         |               |            |               |         |               |
| Entrance                  | С       |     |             |                            |              |                                         |               |            |               |         |               |
| Surface                   | 310 m2  |     | 3,336 sq    | ft                         |              |                                         |               |            |               |         |               |
| Length x width x height   |         |     | 21 X 15 X 2 | 2.40 m                     |              |                                         |               |            |               |         |               |
| Furnishing                | +       |     | Tiles and   | blinds                     |              |                                         |               |            |               |         |               |
| Door                      |         |     | Using the   | glass slidir               | ng wall the  | Holland Lo                              | unge has d    | louble gla | zed doors     |         |               |
| Maximum floor load        | 500 kg/ | m2  |             |                            |              |                                         |               |            |               |         |               |
| Loading goods             | +       |     | Via entra   | nce C. Lift                | on right in  | entrance. L                             | ift 1.5 x 2.6 | x 2.2m     |               |         |               |
| Lift                      | +       |     | Lift on rig | ght in entra               | nce. Lift 1  | 5 x 2.6 x 2.2                           | 2m            |            |               |         |               |
| (Wheelchair)accessibility | +       |     | Via lift en | trance C                   |              |                                         |               |            |               |         |               |
| Pillars                   | +       |     | There are   | e pillars in t             | he Holland   | d Lounge (s                             | ee floorpla   | n)         |               |         |               |
| Catering                  | +       |     | Via webs    | hop or you                 | r account    | manager.                                |               |            |               |         |               |
| Daylight                  | +       |     |             |                            |              |                                         |               |            |               |         |               |
| Shading/blackout          | -       |     |             |                            |              |                                         |               |            |               |         |               |
| Electricity               | +       |     | _           | ity points a<br>y and data | long the v   | /alls (4xD+2                            | 2x23oV) an    | d 2 outle  | ts in the flo | or with |               |
| Lighting                  | +       |     |             |                            |              |                                         |               |            |               |         |               |
| Climat control            | +       |     |             |                            |              |                                         |               |            |               |         |               |
| Suspension options        | -       |     |             |                            |              |                                         |               |            |               |         |               |
| Extra                     | +       |     | 5 outlets   | in the floor               | with wate    | er connection                           | on            |            |               |         |               |

| $\sim 1$   | <b>'</b> D | $\Lambda \subset$ | TT | v |
|------------|------------|-------------------|----|---|
| $\smile_F$ | ۱P         | AC                | ΊT | т |
|            |            |                   |    |   |

| Theatre setup   |
|-----------------|
| Training setup  |
| Cabaret setup   |
| U-shaped setup  |
| Boardroom setup |
| Dinner setup    |
| Reception       |
|                 |

| TECHNICAL FACILITIES |   | SPECIFICATIONS                                                                                                    |
|----------------------|---|----------------------------------------------------------------------------------------------------|
| Beamer               | - |                                                                                                    |
| Projection screen    | - |                                                                                                    |
| Flatscreen           | - |                                                                                                    |
| Network              | + | RAI wifi is the public wifi in the Congress Centre and organisers offices. It is suitable for meetings and conventions hosting up to 1,500 visitors per day. RAI wifi supports basic intern usage, such as e-mailing, browsing and social media (max 2 Mbps per device) - and is not suited for the use of event apps, heavy downloading or for use during interactive sessions, workshops, voting or comparable functions. Visitors can connect to the network by switching on wifi on their device and selecting the 'RAI wifi' network. Automatically a page will be displayed where the user has to accept our Terms & Conditions. |
| Sound system         | - |                                                                                                    |
| Technical area       | - |                                                                                                    |
| Translation cabins   | - |                                                                                                    |
| Stage                | - |                                                                                                    |
| Stage lighting       | - |                                                                                                    |
| Lighting truss       | - |                                                                                                    |

| LITIES NEAR THE ROC   | M |                                                                               |
|-----------------------|---|-------------------------------------------------------------------------------|
| ounges, meeting rooms | + | Holland Room, C201, C202, C203, C205 and C206. Hall 10,11 and 12              |
| n vicinity            |   |                                                                               |
| Cloackroom            | + | In entrance C (+o) or on request                                              |
| Toilets               | + | In entrance C (+o) or in Elicium Ballroom (+1)                                |
| First Aid station     | + | First Aid station between hall 10 and 11 and on level -1 near Business Centre |
| Parking               | + | P1, P2                                                                        |

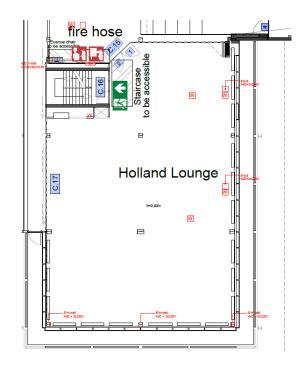

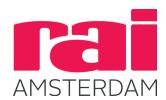